### МИНИСТЕРСТВО СЕЛЬСКОГО ХОЗЯЙСТВА РОССИЙСКОЙ ФЕДЕРАЦИИ Федеральное государственное бюджетное образовательное учреждение высшего образования «КУБАНСКИЙ ГОСУДАРСТВЕННЫЙ АГРАРНЫЙ УНИВЕРСИТЕТ ИМЕНИ И. Т. ТРУБИЛИНА»

#### ФАКУЛЬТЕТ МЕХАНИЗАЦИИ

 $-0.1412$ **УТВЕРЖДАЮ** Декан факультета механизации, к.т.н., доцент **А. А. А. Титученко** 18 мая 2023 г.

# Рабочая программа дисциплины

(Адаптированная рабочая программа для лиц с ограниченными возможностями здоровья и инвалидов, обучающихся по адаптированным основным профессиональным образовательным программам высшего образования) ЭЛЕКТРОПРИВОД И ЭЛЕКТРООБОРУДОВАНИЕ

> Направление подготовки 35.03.06 Агроинженерия

#### Направленность

Технические системы в агробизнесе

Уровень высшего образования Бакалавриат

> Форма обучения Очная, заочная

> > Краснодар 2023

Адаптированная рабочая программа дисциплины «Электропривод и электрооборудование» разработана на основе ФГОС ВО 35.03.06 «Агроинженерия» утвержденного приказом Министерства образования и науки РФ 20 октября 2015 г. № 813

Автор:

канд. техн. наук, доцент  $\rho$ 

Адаптированная рабочая программа обсуждена и рекомендована к утверждению решением кафедры «Электрических машин и электропривода» от 10.04.2023 г., протокол № 9.

Заведующий кафедрой

д.т.н., профессор С. В. Оськин

Адаптированная рабочая программа одобрена на заседании методической комиссии факультета механизации протокол от 18 мая 2023 г. № 9.

Председатель методической комиссии

методической компесии<br>к.т.н., доцент  $\ell\ell\ell\ell\ell\ell\mathcal{O}$ . Н. Соколенко

Руководитель адаптированной основной профессиональной образовательной программы к.т.н., доцент

*Johnne L* 

С. К. Папуша

## **1 Цель и задачи освоения дисциплины**

**Целью** освоения дисциплины Б1.В.1.15 «*Электропривод и электрооборудование»* является формирование у бакалавров системы знаний и практических навыков, необходимых для решения задач, связанных с работой электропривода и электрооборудования машин и установок.

**Задачи дисциплины** – изучение теоретических основ работы электропривода и электрооборудования, технических средств автоматизации машин и технологических линий.

## **2 Перечень планируемых результатов по дисциплине, соотнесенных с планируемыми результатами освоения образовательной программы**

**В результате освоения дисциплины формируются следующие компетенции:**

ПК-1 Способен обеспечивать эффективное использование сельскохозяйственной техники и технологического оборудования для производства сельскохозяйственной продукции.

В результате изучения дисциплины «Электропривод и электрооборудование» обучающийся готовится к освоению трудовых функций и выполнению трудовых действий:

Профессиональный стандарт - 13.001 «Специалист в области механизации сельского хозяйства»;

трудовая функция» - D/02.6 «Организация эксплуатации сельскохозяйственной техники».

## **3 Место дисциплины в структуре ОП бакалавриата**

Б1.В.1.15 «Электропривод и электрооборудование» является дисциплиной вариативной части АОПОП ВО подготовки, обучающихся по направлению 35.03.06 Агроинженерия, направленность «Технические системы в агробизнесе».

# **4 Объем дисциплины** (144 часов, 4 зачетных единиц)

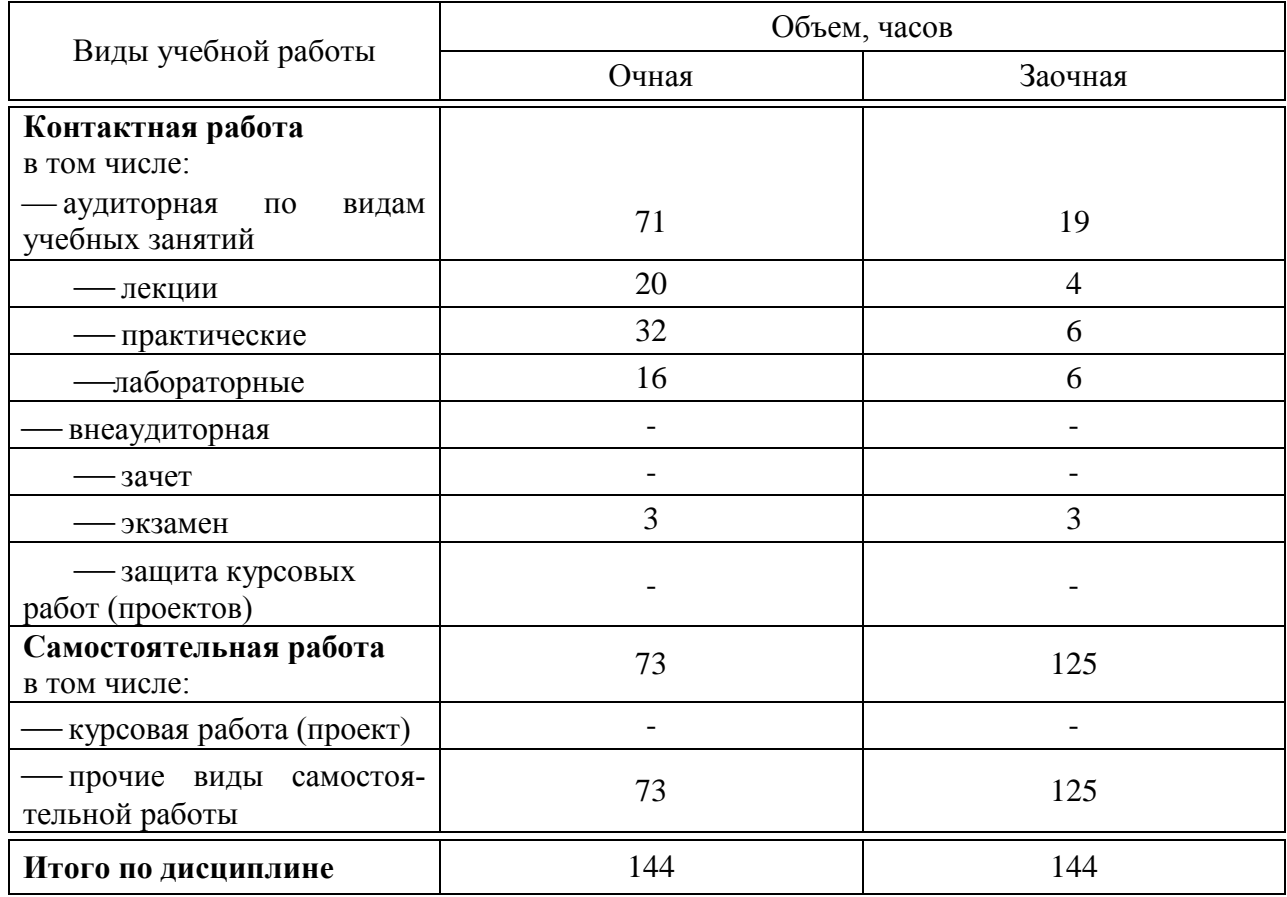

## **5 Содержание дисциплины**

По итогам изучаемого курса студенты сдают экзамен.

Дисциплина изучается на 3 курсе, в 6 семестре очной и заочной форм обучения.

Дисциплина изучается на 3 курсе, в 6 семестре по учебным планам очной и заочной форм обучения.

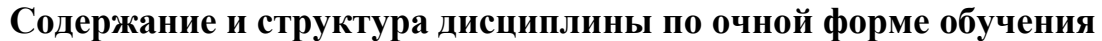

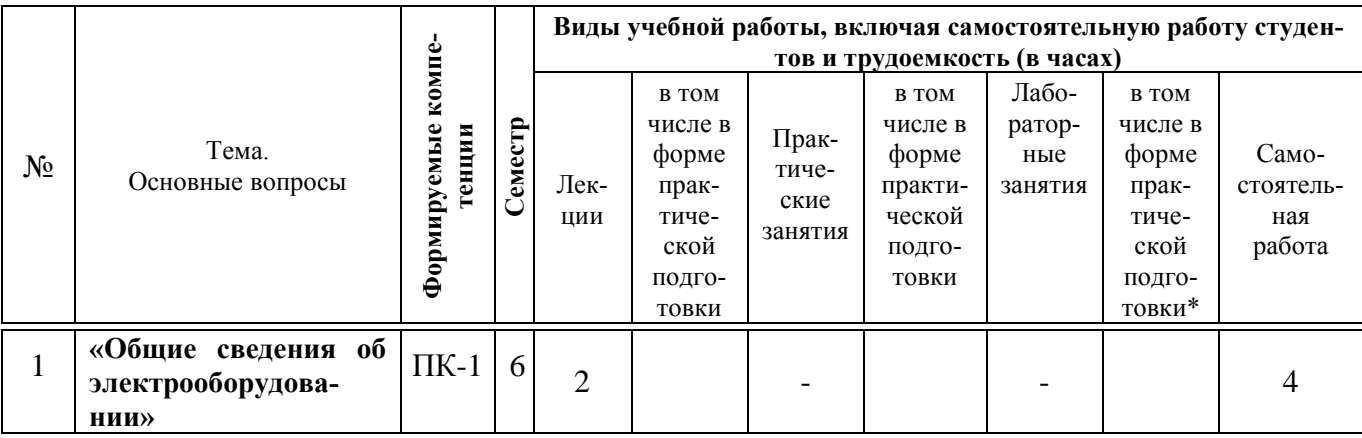

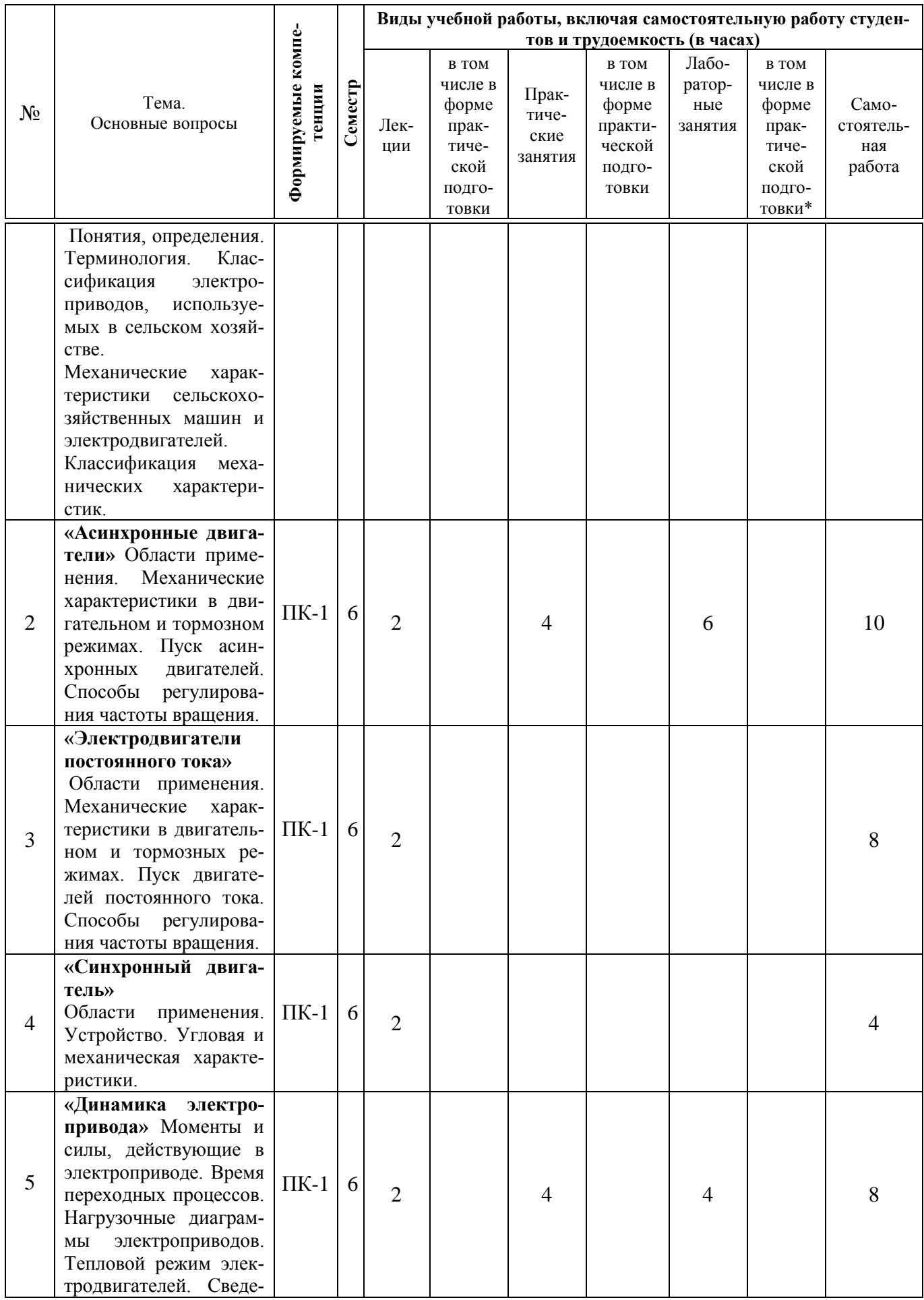

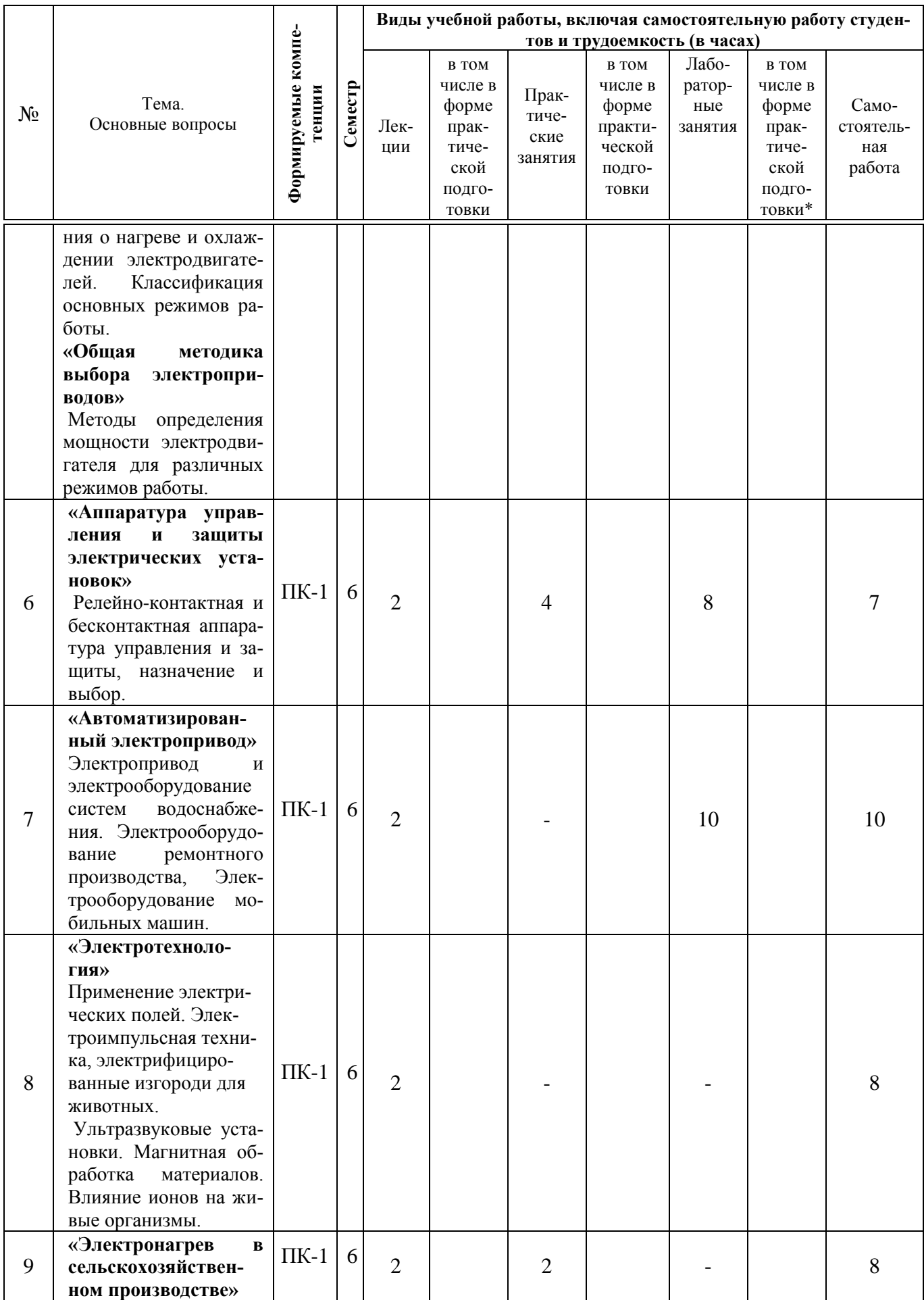

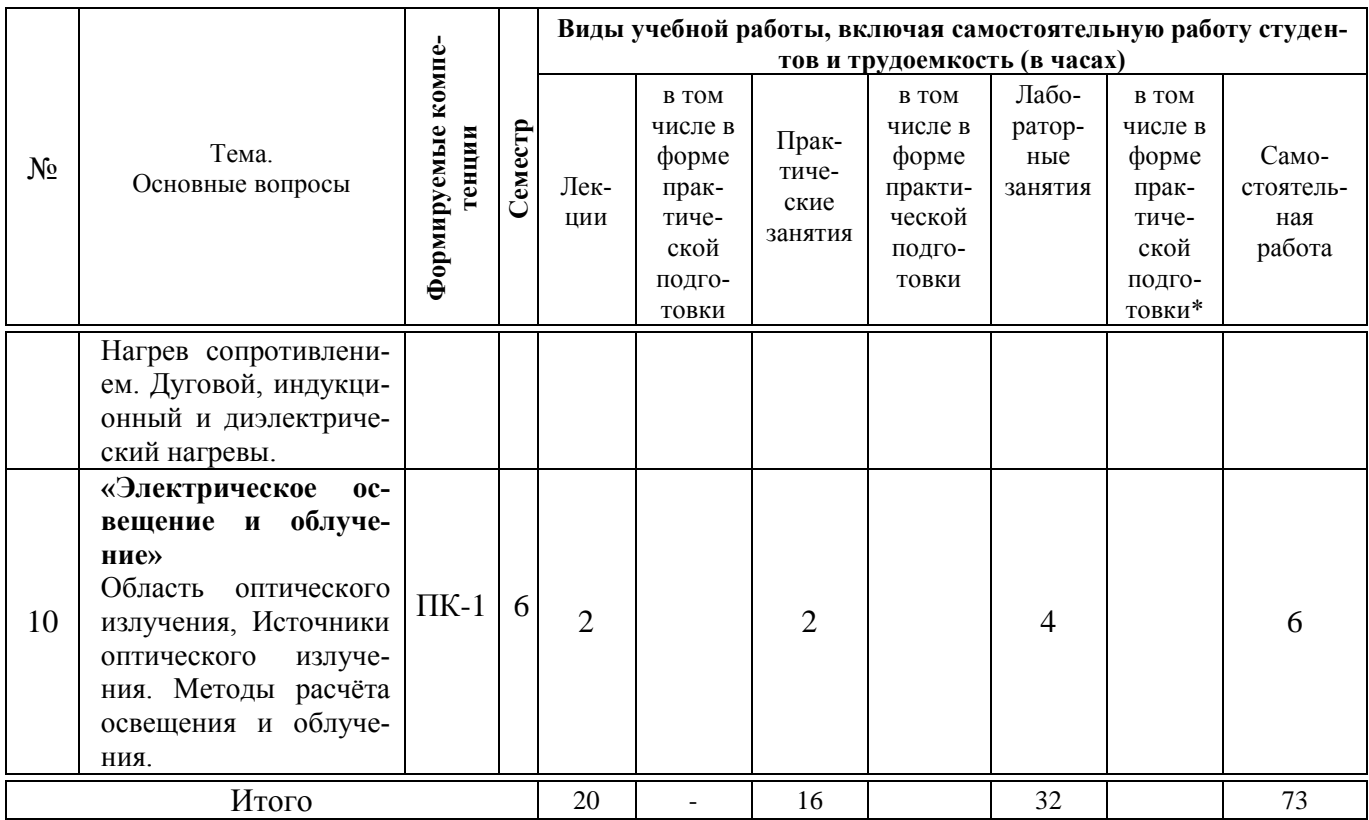

## **Содержание и структура дисциплины по заочной форме обучения**

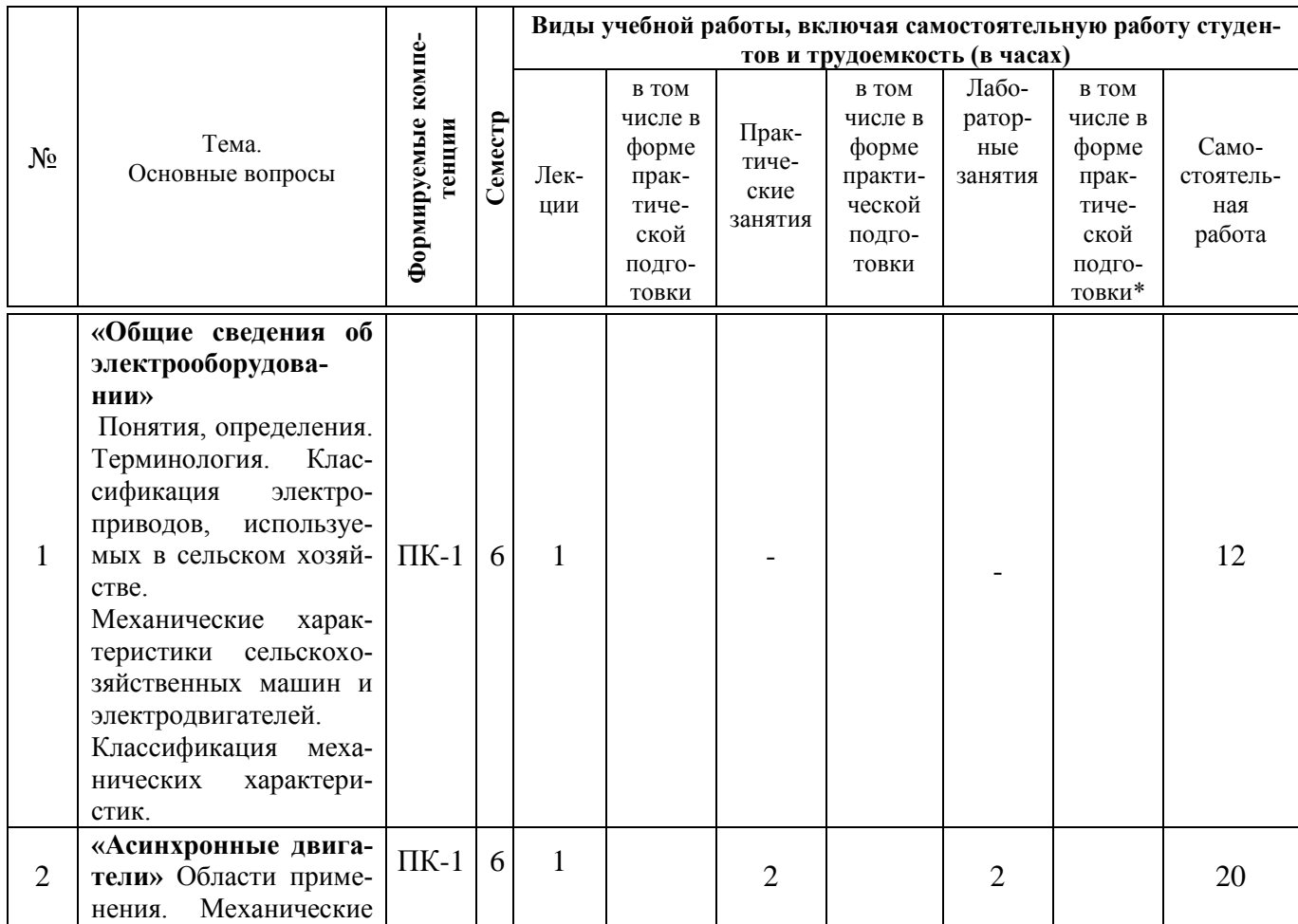

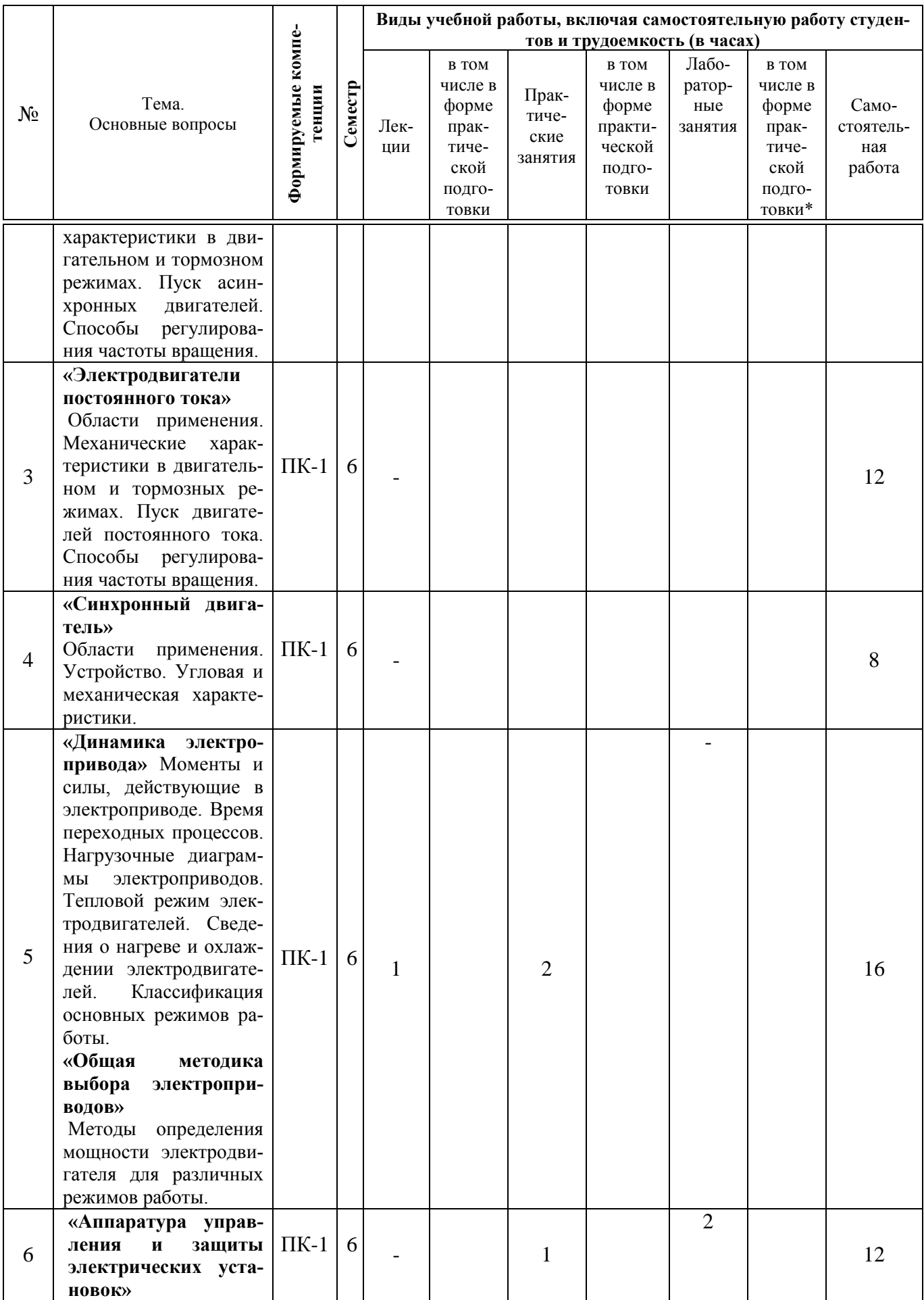

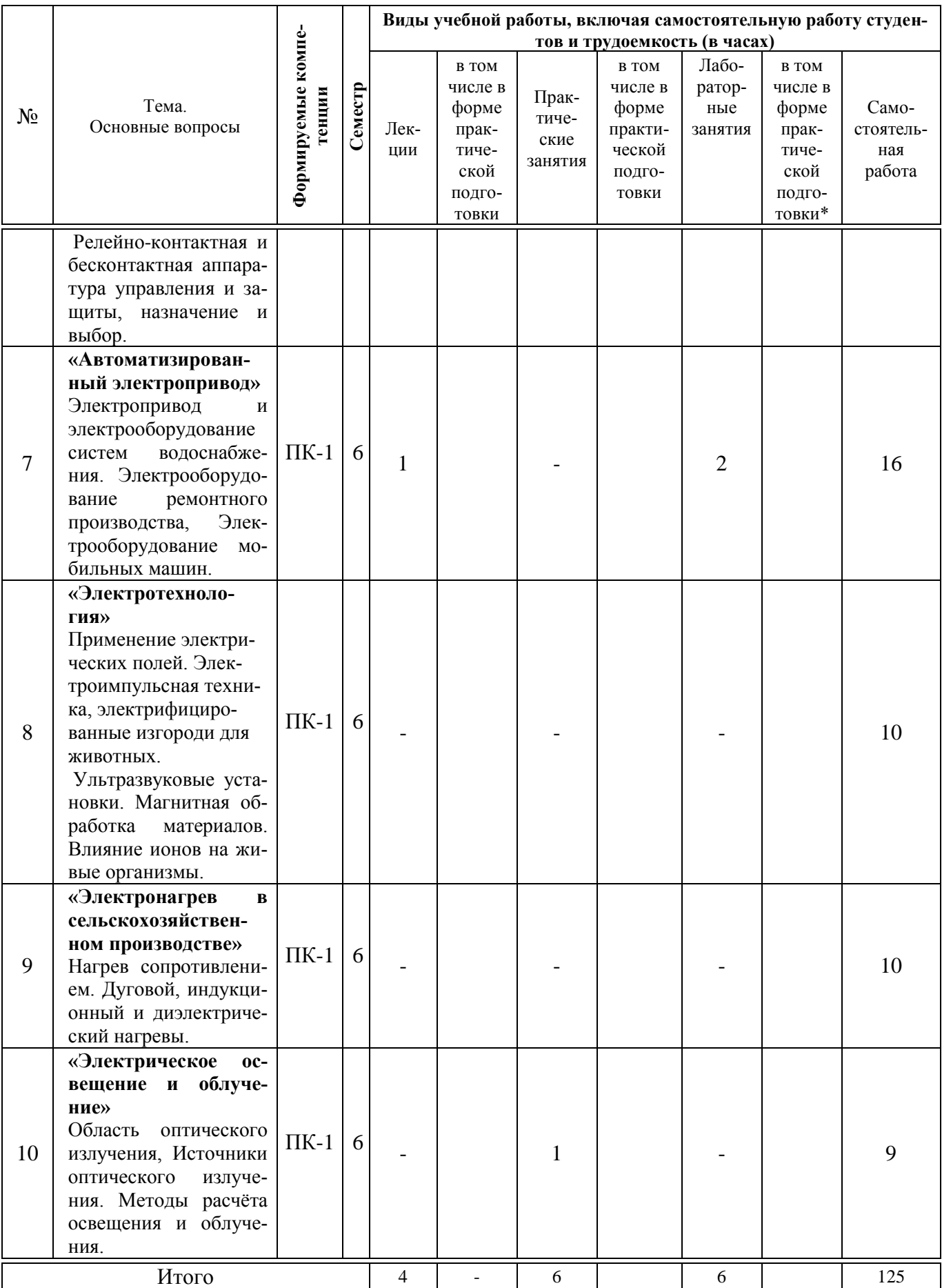

## **6 Перечень учебно-методического обеспечения для самостоятельной работы обучающихся по дисциплине**

6.1. Методические указания (для самостоятельной работы)

1. Электропривод и электрооборудование: учебное пособие для вузов /. С.М. Моргун., Н.С. Баракин: Краснодар; 2014. 204 с. Образовательный портал КубГАУ. Режим доступа: https://edu.kubsau.ru/file.php/03\_EHlektrooborudovanie\_i\_ehlektroprivod.pdf

2. Оськин С.В. Автоматизированный электропривод: учебник/ Краснодар: Изд-во ООО «КРОН», 2014.- 510 с. Образовательный портал КубГАУ. Режим доступа:

https://edu.kubsau.ru/file.php/01\_EHLEKTROTEKHNOLOGII\_V\_SELSKOM\_K HOZJAISTVE\_OSKIN\_S.V

3. Коломиец А.П., Кондратьева Н.П., Владыкин И.Р. Электропривод и электрооборудование. – М.: Колос, 2008. – 328 с.

## **7 Фонд оценочных средств для проведения промежуточной аттестации**

### **7.1 Перечень компетенций с указанием этапов их формирования в процессе освоения образовательной программы**

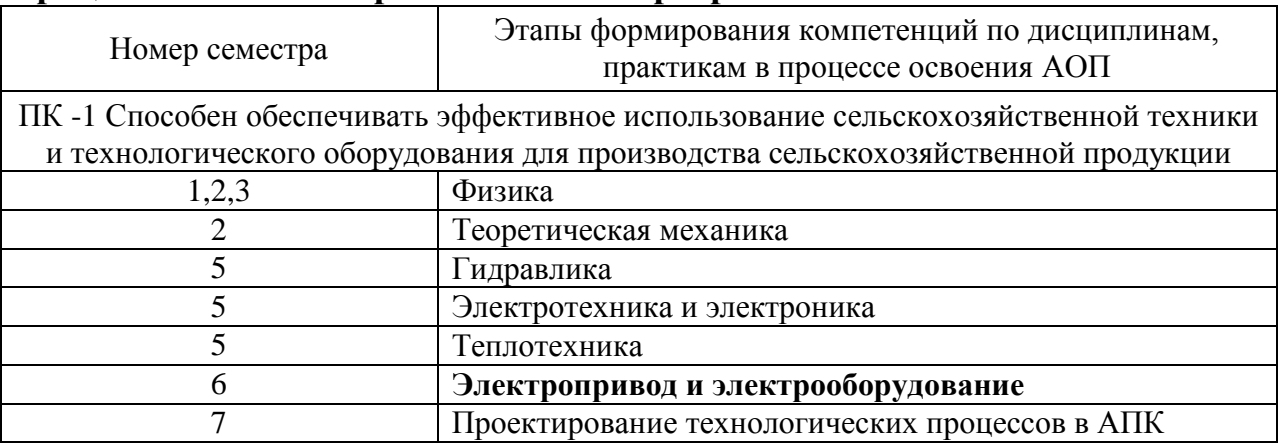

### **7.2 Описание показателей и критериев оценивания компетенций на различных этапах их формирования, описание шкалы оценивания**

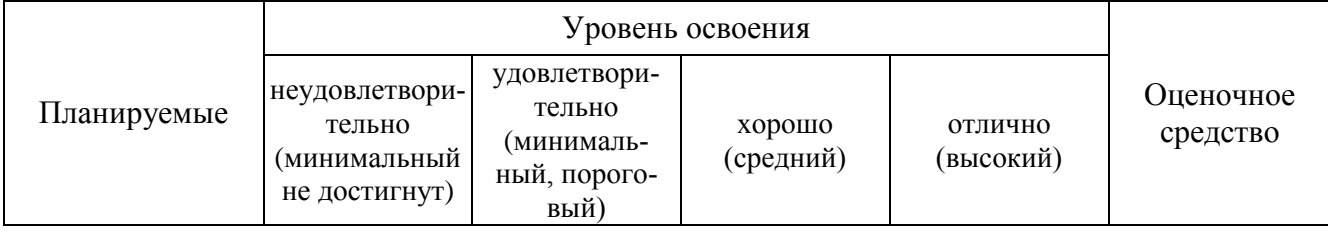

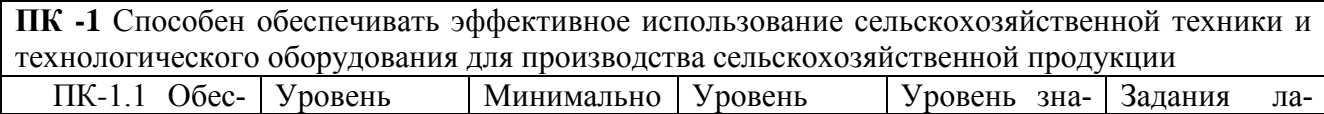

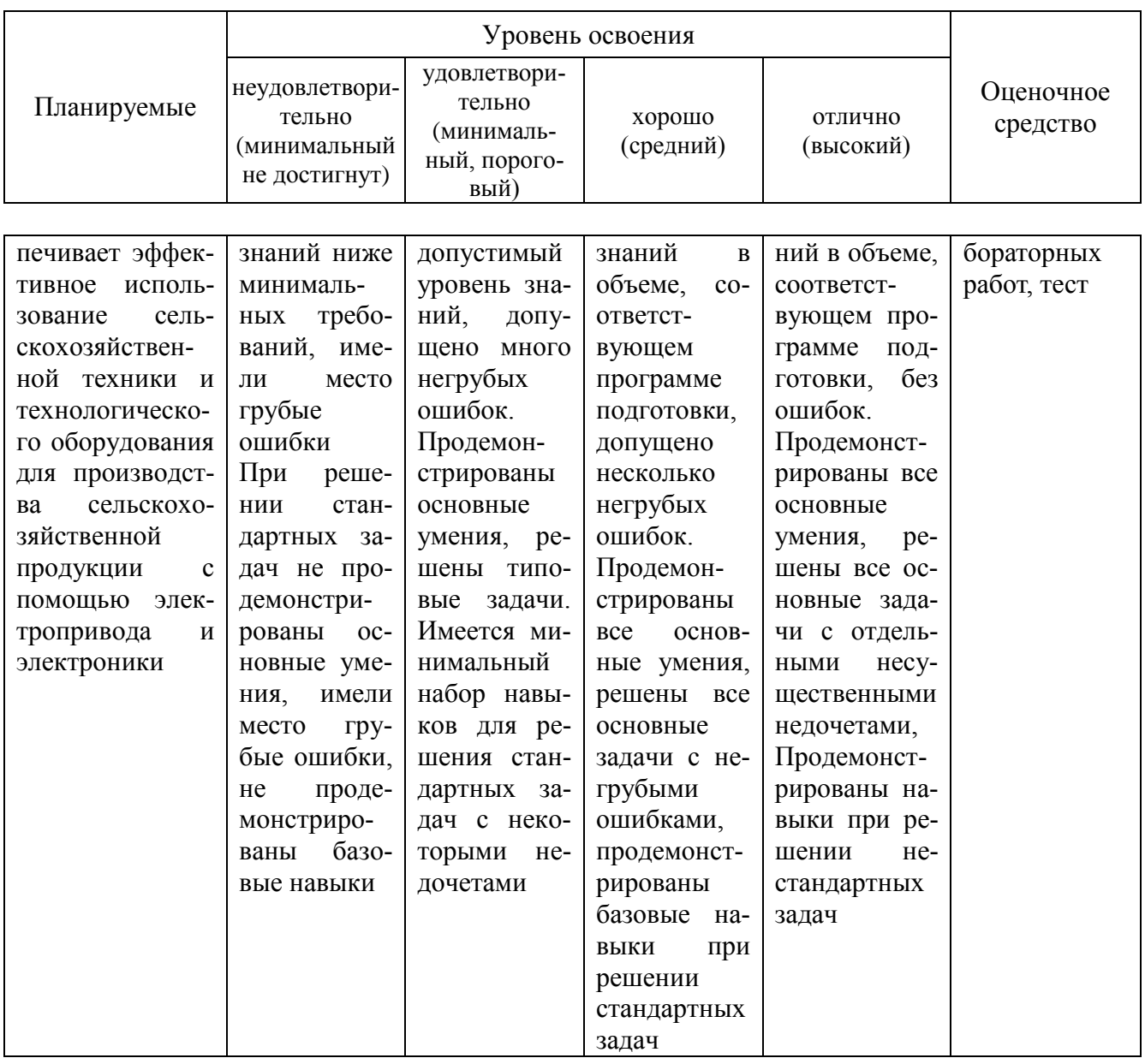

## **7.3 Типовые контрольные задания или иные материалы, необходимые для оценки знаний, умений, навыков и опыта деятельности, характеризующих этапы формирования компетенций в процессе освоения образовательной программы**

#### **Тестовые задания**

1. Укажите диапазон, соответствующий ультрафиолетовому излучению УФ-

 $\mathsf{A}$ 

1) 100-280 нм; 2) 380-780 нм; 3) 280-315нм; 4) 780нм-1мм; 5) 315- 380нм.

2. Укажите диапазон, соответствующий ультрафиолетовому излучению УФ-С.

1) 100-280нм; 2) 380-780нм; 3) 280-315нм; 4) 780нм-1мм; 5) 315- 380нм.

3. Укажите диапазон, соответствующий ультрафиолетовому излучению УФ-В.

1) 100-280нм; 2) 380-780нм; 3) 280-315нм; 4) 780нм-1мм; 5) 315- 380нм.

- 4. Укажите диапазон, соответствующий видимой области излучения. 1) 100-280нм; 2) 380-780нм; 3) 280-315нм; 4) 780нм-1мм; 5) 315- 380нм.
- 5. Укажите диапазон, соответствующий инфракрасному излучению. 1) 100-280нм; 2) 380-780нм; 3) 280-315нм; 4) 780нм-1мм; 5) 315- 380нм.
- 6. В каких единицах измеряется освещенность? 1) ампер; 2) вольт; 3) люкс; 4) кандела; 5) вебер.
- 7. В каких единицах измеряется световой поток? 1) ампер; 2) люмен; 3) люкс; 4) кандела; 5) вебер.
- 8. Укажите температуру спирали лампы накаливания (ориентировочно). 1) 300°C; 2) 800°C; 3) 2800°C; 4) 6100°C; 5) 14500°C.

9. Какой материал применяется для изготовления спирали лампы накаливания?

1) медь; 2) вольфрам; 3) серебро; 4) алюминий; 5) нихром.

- 10. Источником каких излучений является лампа накаливания? 1) УФ-В; 2) УФ-А; 3) ИФ; 4) УФ-С; 5) рентгеновских.
- 11. Источником каких излучений является лампа накаливания? 1) УФ-В; 2) УФ-А; 3) рентгеновских; 4) УФ-С; 5) видимых.
- 12. Какой газ находится внутри люминесцентных ламп? 1) аргон; 2) метан; 3) водород; 4) кислород; 5) хлор.
- 13. Для чего в люминесцентных лампах применяют люминоформ?

1) уменьшение слепящего действия лампы;

- 2) для лучшего зажигания лампы;
- 3) преобразование ультрафиолетового излучения в видимое;
- 4) преобразование инфракрасного излучения в видимое.
- 13. Укажите основной недостаток лампы накаливания
	- 1) простота изготовления;
	- 2) простота в эксплуатации;
	- 3) работа на переменном и постоянном токе;

## 4) низкий световой КПД.

14. В парах какого металла возникает электрический разряд внутри люминесцентных ламп?

1) железа; 2) урана; 3) меди; 4) ртути; 5) серебра.

15. Из какого материала изготавливают электроды для электродного нагрева?

1) медь; 2) графит; 3) бронза; 4) алюминий; 5) латунь.

16. Для каких материалов используется диэлектрический нагрев? 1) медь; 2) алюминий; 3) пластмасса; 4) чугун; 5) сталь.

17. Какой способ используется для поверхностной закалки стальных изделий?

1) дуговой;

2) диэлектрический;

3) электродный;

- 4) нагрев сопротивлением;
- 5) индукционный.

18. Почему электродный нагрев осуществляется только на переменном токе?

1) разложение воды на кислород и водород;

2) нужен специальный источник постоянного тока;

3) очень высокое напряжение источника;

4) очень низкое напряжение источника.

19. Какой проводимостью должно обладать вещество при электродном нагреве?

1) электронной;

2) ионной;

3) дырочной;

4) полупроводниковой.

20. Как называется режим работы электродвигателя, при котором он нагревается до установившейся температуры?

1) продолжительный;

2) повторно-кратковременный;

3) кратковременный;

4) перемежающийся.

21. В каком режиме работает асинхронный двигатель, если частота вращения ротора больше частоты вращения магнитного поля статора?

1) двигатель;

2) динамическое торможение;

3) рекуперативное торможение;

4) противовключение.

22. В каком режиме работает асинхронный двигатель, если ротор вращается против магнитного поля статора?

1) двигатель;

2) динамическое торможение;

3) рекуперативное торможение;

4) противовключение.

23. В каком режиме работает асинхронный двигатель, если на обмотку статора вместо переменного тока подать постоянный ток?

1) двигатель;

2) динамическое торможение;

3) рекуперативное торможение;

4) противовключение.

24. Как влияет уменьшение напряжения на работу асинхронного двигателя?

1) увеличивается мощность двигателя;

2) уменьшается мощность двигателя;

3) увеличивается частота вращения ротора;

4) увеличивается частота вращения ротора;

5) изменений нет.

25. С какой целью понижают напряжение, подводимое к обмотке статора при пуске АД с к.з. ротором?

> 1) для уменьшения пускового тока и увеличения пускового момента;

2) для увеличения пускового момента;

3) для уменьшения пускового тока;

4) для увеличения пускового тока.

26. Какой главный недостаток имеет прямой способ пуска 3-х фазного АД при номинальном напряжении?

1) большой пусковой момент;

2) малый пусковой момент;

3) большой пусковой ток;

4) малый пусковой ток;

5) нет недостатков.

27.Для чего в одну из обмоток однофазного асинхронного двигателя включается конденсатор?

1. для создания пускового момента;

- 2. для повышения cosφ;
- 3. для уменьшения потерь в обмотках двигателя;
- 4. для увеличения скорости двигателя.

28.Что такое механическая характеристика асинхронного двигателя?

1) зависимость тока статора от скольжения I= $f(s)$ ;

2) зависимость момента от мощности на валу  $M=f(P_2)$ ;

3) зависимость частоты вращения от скольжения  $\Omega = f(s)$ ;

4) зависимость тока статора от мощности на валу I=f(P<sub>2</sub>);

5) зависимость момента от скольжения  $M=f(s)$ .

29. В каких единицах измеряется номинальная мощность электрических двигателей?

1) квар; 2) кВт; 3) кВА; 4) л.с.; 5) Дж.

30. Для какой цели в автоматических выключателях используют биметаллические элементы?

1) для защиты электрической цепи от короткого замыкания;

2) для защиты электрической цепи от перегрузки;

3) для защиты электрических цепей от попадания воды;

4) для уменьшения веса автоматического выключателя.

 31. Какая величина пускового тока у асинхронного двигателя (ориентировочно)?

1) (1-2)Iном; 2) (2-3)Iном; 3) (45-70)Iном; 4) (15-25)Iном; 5) (5-7)Iном.

32. Какие аппараты применяют для автоматического управления электродвигателями?

- 1) рубильники;
- 2) пакетные выключатели;
- 3) барабанные переключатели;
- 4) пакетные переключатели;
- 5) электромагнитные реле.

33. Какие аппараты применяют для автоматического управления электродвигателями?

1) рубильники;

2) пакетные выключатели;

3) реле времени;

- 4) пакетные переключатели;
- 5) барабанные выключатели.

34. Какие аппараты применяют для автоматического управления электродвигателями?

1) рубильники;

2) пакетные выключатели;

3) магнитные пускатели;

4) пакетные переключатели.

35. Какие аппараты применяют для неавтоматического управления электродвигателями?

1) рубильники;

2) реле времени;

3) магнитные пускатели;

4) электромагнитные реле.

36. Какие аппараты применяют для неавтоматического управления электродвигателями?

1) реле времени;

2) пакетные выключатели;

3) магнитные пускатели;

4) электромагнитные реле.

37. Для чего в цепь ротора асинхронного двигателя с фазным ротором вводится сопротивление?

1) для повышения напряжения на статоре;

2) для понижения напряжения на роторе;

3) для регулирования частоты вращения ротора;

4) для регулирования частоты вращения поля статора.

38. В каком режиме работает асинхронная машина обкаточного стенда при горячей обкатке автотракторных двигателей?

1) режим двигателя;

2) рекуперативный режим;

3) динамическое торможение;

4) противовключение.

39. В каком режиме работает асинхронная машина обкаточного стенда при холодной обкатке автотракторных двигателей?

1) режим двигателя;

- 2) рекуперативный режим;
- 3) динамическое торможение;

4) противовключение.

40. Какой элемент автоматического выключателя осуществляет защиту от токов короткого замыкания?

1) биметаллическая пластина;

2) силовые контакты;

3) электромагнитный расцепитель;

4) дополнительные контакты.

41. Почему при пуске двигателя постоянного тока в цепь якоря включается дополнительное сопротивление?

1) для ограничения пускового тока;

2) для ограничения угловой скорости вращения якоря;

3) для ограничения пускового момента;

4)для предотвращения механического разрушения якоря;

5) для уменьшения нагрева щеток двигателя

42. Двигательный режим работы электрической машины это:

1) преобразование механической энергии в электрическую энергию;

2) преобразование электрической энергии в механическую энергию;

3) преобразование электрической энергии в тепловую энергию.

43. Как называется тормозной режим ДПТ при изменении полярности на якоре?

- 1) Динамический.
- 2) Противовключения.
- 3) Генераторный.

44. Как называется тормозной режим ДПТ при замыкании цепи якоря на дополнительное сопротивление?

- 1) Динамический.
- 2) Противовключения.
- 3) Генераторный.

45. При каком способе регулирования частоты вращения асинхронного двигателя с к.з. ротором достигается плавное регулирование скорости в широком диапазоне?

1) изменением подводимого напряжения к обмотке статора;

2) изменением частоты питающего тока;

3) изменением числа пар полюсов;

4) введением в цепь ротора дополнительного сопротивления;

5) включение в цепь статора дополнительного сопротивления.

46.В каких единицах измеряется номинальная мощность АД? 1) квар; 2) кВт; 3) кВА; 4) л.с.; 5) Дж.

47.При каком условии АД работает в генераторном режиме? 1)  $\Omega$ p< $\Omega$ o ; 2)  $\Omega$ p= $\Omega$ o ; 3)  $\Omega$ p> $\Omega$ o.

48.При каком условии АД работает в двигательном режиме? 1)  $0 < \Omega p < \Omega$ ο ; 2)  $\Omega p = \Omega$ ο ; 3)  $\Omega p > \Omega$ ο.

49.Почему статор АД выполняется шихтованным?

- 1. увеличить насыщение;
- 2. уменьшить вес;
- 3. уменьшить потери на гистерезис;
- 4. уменьшить потери на вихревые токи;
- 5. технологически удобнее.
- 50.Какой способ регулирования частоты вращения невозможен для АД с к.з. ротором?
	- 1. Изменением числа пар полюсов;
	- 2. Введение в цепь ротора добавочного сопротивления;
	- 3. Изменением питающего напряжения;

#### **Примеры заданий лабораторных работ**

## **ЛАБОРАТОРНАЯ РАБОТА**

#### **Изучение коммутационных электрических аппаратов напряжением до 1000 В.**

Цель работы: Ознакомиться с назначением и конструктивным исполнением основных коммутационных аппаратов.

### **ЛАБОРАТОРНАЯ РАБОТА Автоматическая башенная водокачка**

Цель работы: Ознакомиться с назначением, устройством и принципом работы автоматической башенной водокачки. Исследовать в какой зависимости находится частота включения насоса от производительности насоса и расхода воды из водонапорного бака.

*Для промежуточного контроля* Оценочные средства по компетенции

**ПК -1** Способен обеспечивать эффективное использование сельскохозяйственной техники и технологического оборудования для производства сельскохозяйственной продукции.

#### **Вопросы к экзамену**

- 1. Способы электронагрева и классификация электронагревательных установок.
- 2. Основы теплового расчета электронагревательных установок.
- 3. Прямой и косвенный нагрев сопротивлением.
- 4. Электродуговой нагрев.
- 5. Индукционный нагрев.
- 6. Диэлектрический нагрев.
- 7. Электрооборудование систем микроклимата в хранилищах с.-х. продукции.
- 8. Электротермическое оборудование ремонтных предприятий.
- 9. Оптическая область спектра, электромагнитные колебания.
- 10. Источники света осветительных установок.
- 11. Типы светильников, схемы включения.
- 12. Расчет освещения.
- 13. Электроимпульсная техника.
- 14. Ультразвуковые установки.
- 15. Магнитная обработка материалом.
- 16. Применение аэроионизации в животноводческих помещениях.
- 17.Понятие электропривода. Преимущества электропривода.
- 18. Классификация электроприводов, используемых в с/х.
- 19. Методика выбора электропривода.
- 20. Управление электроприводом в функции пути.
- 21. Управление электроприводом в функции пути и времени.
- 22. Полная механическая характеристика асинхронного двигателя.
- 23. Регулирование скорости асинхронного двигателя.
- 24. Механические характеристики рабочей машины. Их классификация.
- 25. Охлаждение двигателей. Постоянная времени охлаждения.
- 26. Механические характеристики электродвигателей. Их классификация.
- 27. Асинхронные электродвигатели. Устройство. Область применения.
- 28. Аппаратура управления и защиты электрических установок.
- 29. Пуск двигателя постоянного тока с параллельным возбуждением.
- 30. Расчет механической характеристики по паспортным данным.
- 31. Пуск асинхронного электродвигателя на пониженном напряжении.
- 32. Генераторное торможение асинхронного электродвигателя.
- 33.Тепловой режим электродвигателей.
- 34.Торможение противовключением асинхронного электродвигателя.
- 35. Нагревостойкость изоляционных материалов.
- 35. Тормозной спуск лебёдки.

36. Механические характеристики двигателя постоянного тока с параллельным возбуждением.

37. Выбор мощности двигателя при кратковременном режиме нагрузки.

38. Динамическое торможение асинхронного электродвигателя.

39. Двигатели постоянного тока с последовательным возбуждением. Области применения.

40. Выбор электродвигателя по роду тока и уровню напряжения, скорости и конструктивным способом.

41. Выбор мощности двигателя при повторно-кратко-временном режиме работы.

42. Синхронный двигатель. Области применения.

43. Нагрев электродвигателей.

44. Постоянная времени нагрева. Способы определения постоянной времени нагрева.

45. Приведение сил сопротивления при постоянном движении к валу электродвигателя

46. Выбор мощности двигателя при длительном режиме нагрузки с постоянной нагрузкой.

47. Выбор мощности двигателя при длительном режиме нагрузки с переменной нагрузкой.

48. Угловая характеристика синхронного двигателя.

49. Электрооборудование мобильных машин и установок.

50. Электрооборудование систем обеспечения микроклимата.

51. Электрооборудование машин и установок для раздачи корма.

52. Электрооборудование ремонтных мастерских.

53. Электрооборудование машин и установок для первичной обработки молока.

54. Электрооборудование систем водоснабжения.

55. Электрооборудование машин и установок для доения коров.

56. Электрооборудование машин и агрегатов для послеуборочной обработки зерна.

57. Автоматические выключатели: устройство, выбор.

58. Магнитные пускатели: устройство, выбор.

59. Рубильники и переключатели.

60. Плавкие предохранители: устройство, выбор.

#### *Практические задания для экзамена*

**Задача 1.** Рассчитать мощность и выбрать двигатель для привода вентилятора, который работает с производительностью  $Q=5$  м<sup>3</sup>/с, напором *Н*=1000 Па, частотой вращения *nВЕН*=1450 об/мин, *ηВЕН*=0,6.

 **Задача 2.** Рассчитать мощность, необходимую на привод и произвести соответствующую проверку, если известно: нагрузка переменная при следующих моментах сопротивлений -  $M_1$ =47 Нм;  $M_2$ =65 Нм;  $M_3$ =23 Нм; соответственно *Т1*=10 мин, *Т2*=5 мин, *Т3*=12 мин; частота вращения рабочей машины - 140 1/с.

**Задача 3.** Рассчитать мощность, необходимую на привод подъёмника, если известно, что масса груза - 1000 кг; масса крюка - 50 кг; скорость подъема груза - 10 м/мин. КПД передачи - 0,85.

**Задача 4.** Рассчитать мощность, необходимую на привод центробежного вентилятора, если известно, что требуемый воздухообмен составляет 15000 м<sup>3</sup> /ч; расчетное давление 340 Па; КПД вентилятора - 0,55; КПД передачи - 0,95.

**Задача 5.** Для защиты электродвигателя, работающего с постоянной длительной нагрузкой, выбрать автоматический выключатель с электромагнитным расцепителем и магнитный пускатель с тепловым реле. Двигатель: АИР100S2; *РН*=4 кВт; *nH*=2850 об/мин; *IH*=7,9 A; *ηH*=87%;  $cos\varphi=0.88$ ;  $I_{\text{IVC}}/I_{\text{H}}=7.5$ ;  $m_{\text{I}B}=28.5$  kg.

**Задача 6**. Как изменится пусковой момент двигателя при понижении напряжения в сети на 20%?

**Задача 7.** Рассчитать и выбрать автоматический выключатель с электромагнитным расцепителем и магнитный пускатель для двигателя 4А90L6У3 (  $P_{H} = 1,5 \text{K} \text{Br}$ ;  $\eta_{\rm H} = 75\%$ ;  $\cos\varphi_{\rm H} = 0.74$ ;  $I_{\text{HyCK}}/I_{\text{H}} = 5.5$ ). Автоматический выключатель выбирают по напряжению из условия  $U_c \leq U_{aB}$ ; по номинальному току  $(I_{Ha} \geq I_{Harp})$ ; по наличию расцепителей, числу полюсов; по исполнению и категории размещения.

## **7.4 Методические материалы, определяющие процедуры оценивания знаний, умений и навыков, и опыта деятельности, характеризующих этапы формирования компетенций**

Контроль освоения дисциплины Б1.В.1.15 «Электропривод и электрооборудование» проводится в соответствии с Пл КубГАУ 2.5.1 «Текущий контроль успеваемости и промежуточная аттестация студентов». Текущий контроль по дисциплине позволяет оценить степень восприятия учебного материала и проводится для оценки результатов изучения разделов/тем дисциплины. Текущий контроль проводится как контроль тематический (по итогам изучения определенных тем дисциплины) и рубежный (контроль определенного раздела или нескольких разделов, перед тем, как приступить к изучению очередной части учебного материала).

*Лабораторные работы* выполняются в течение всего семестра. В конце каждого занятия студент должен предоставить преподавателю отчёт о проделанной лабораторной работе и защитить его.

Выполнение лабораторной работы включает следующие этапы:

- 1. Ознакомление с теорией;
- 2. Выполнение работы;
- 3. Формулировка выводов;
- 4. Оформление отчета по лабораторной работе в соответствии с требованиями стандарта;
- 5. Сдача отчета и защита лабораторной работы преподавателю.

#### *Тестовые задания*

**Тест -** это инструмент оценивания знаний и умений учащихся, состоящий из системы тестовых заданий, стандартизованной процедуры проведения, обработки и анализа результатов.

До тестирования допускаются студенты, которые не имеют задолженностей. Тестирование производится в аудитории 107 кафедры Электрических машин и электропривода, которая оснащена компьютерами. На кафедре создана база данных с тестами. По типу, предлагаемые студентам тесты являются тестами с одним правильным ответом. Время, отводимое на написание теста, не должно быть меньше 30 минут для тестов, состоящих из 20 тестовых заданий и 60 мин. для тестов из 40 тестовых заданий написания теста.

Оценка **«отлично»** выставляется при условии правильного ответа студента не менее чем на 85 % тестовых заданий.

Оценка **«хорошо»** выставляется при условии правильного ответа студента не менее чем на 70 % тестовых заданий.

Оценка **«удовлетворительно»** выставляется при условии правильного ответа студента не менее чем на 51 %.

Оценка **«неудовлетворительно»** выставляется при условии правильного ответа студента менее чем на 50 % тестовых заданий.

#### *Критерии оценки на экзамене*

Экзамен является формой проверки знаний, умений и навыков, приобретенных обучающимися в процессе усвоения учебного материала лекционных, практических и семинарских занятий по дисциплине.

Проведение экзамена организуется по утвержденному графику во время экзаменационной сессии. Экзамен принимается преподавателем, читающим лекции по данной дисциплине.

Критерии оценки знаний при проведении экзамена

**Оценка «отлично»** выставляется обучающемуся, который обладает всесторонними, систематизированными и глубокими знаниями материала учебной программы, умеет свободно выполнять задания, предусмотренные учебной программой, усвоил основную и ознакомился с дополнительной литературой, рекомендованной учебной программой. Как правило, оценка «отлично» выставляется обучающемуся усвоившему взаимосвязь основных положений и понятий дисциплины в их значении для приобретаемой специальности, проявившему творческие способности в понимании, изложении и использовании учебного материала, правильно обосновывающему принятые решения, владеющему разносторонними навыками и приемами выполнения практических работ.

**Оценка «хорошо»** выставляется обучающемуся, обнаружившему полное знание материала учебной программы, успешно выполняющему предусмотренные учебной программой задания, усвоившему материал основной литературы, рекомендованной учебной программой. Как правило, оценка «хорошо» выставляется обучающемуся, показавшему систематизированный характер знаний по дисциплине, способному к самостоятельному пополнению знаний в ходе дальнейшей учебной и профессиональной деятельности, правильно применяющему теоретические положения при решении практических вопросов и задач, владеющему необходимыми навыками и приемами выполнения практических работ.

**Оценка «удовлетворительно»** выставляется обучающемуся, который показал знание основного материала учебной программы в объеме, достаточном и необходимым для дальнейшей учебы и предстоящей работы по специальности, справился с выполнением заданий, предусмотренных учебной программой, знаком с основной литературой, рекомендованной учебной программой. Как правило, оценка «удовлетворительно» выставляется обучающемуся, допустившему погрешности в ответах на экзамене или выполнении экзаменационных заданий, но обладающему необходимыми знаниями под руководством преподавателя для устранения этих погрешностей, нарушающему последовательность в изложении учебного материала и испытывающему затруднения при выполнении практических работ.

**Оценка «неудовлетворительно»** выставляется обучающемуся, не знающему основной части материала учебной программы, допускающему принципиальные ошибки в выполнении предусмотренных учебной программой заданий, неуверенно с большими затруднениями выполняющему практические работы. Как правило, оценка «неудовлетворительно» выставляется обучающемуся, который не может продолжить обучение или приступить к деятельности по специальности по окончании университета без дополнительных занятий по соответствующей дисциплине.

## **8 Перечень основной и дополнительной учебной литературы**

### **Основная учебная литература**

1. Оськин С.В. Автоматизированный электропривод: учебник/ Краснодар: Изд-во ООО «КРОН», 2014.- 510 с. Образовательный портал КубГАУ. Режим доступа: [https://edh.kubsau.ru/file.php/01\\_EHLEKTROTEKHNOLOGII\\_V\\_SELSKOM\\_KHOZJAISTV](https://edu.kubsau.ru/file.php/01_EHLEKTROTEKHNOLOGII_V_SELSKOM_KHOZJAISTVE_OSKIN_S.V) [E\\_OSKIN\\_S.V](https://edu.kubsau.ru/file.php/01_EHLEKTROTEKHNOLOGII_V_SELSKOM_KHOZJAISTVE_OSKIN_S.V)

2. Оськин С.В., Богатырев Н.И. Электрический привод. Учебник для вузов / Краснодар, КубГАУ, 2016. 490с. Образовательный портал КубГАУ. Режим

[https://edu.kubsau.ru/file.php/124/02\\_EHlektricheskii\\_privod\\_31.07.2016.pdf](https://edu.kubsau.ru/file.php/124/02_EHlektricheskii_privod_31.07.2016.pdf)

3. Практикум по электрическому приводу: учебное пособие для вузов / Н.И. Богатырев, Н.С. Баракин, С.В. Оськин – Краснодар: КубГАУ, 2017. – 306 с. Образовательный портал КубГАУ. Режим

https://edu.kubsau.ru/file.php/**Met.uk.\_EHl.mash.\_dlja\_zaoch.\_728381\_v1\_.PDF**

4. Коломиец А.П., Кондратьева Н.П., Владыкин И.Р. Электропривод и электрооборудование. – М.: Колос, 2008. – 328 с.

#### **Дополнительная литература:**

5. Бородин И.Ф., Судник Ю.А. Автоматизация технологических процессов. – М.: Колос, 2010. – 350 с.

6. Электротехнологии в сельском хозяйстве: учебник для студентов вузов / С. В. Оськин. – Краснодар: КубГАУ, 2016. – 501 с. Образовательный портал КубГАУ. Режим https://edu.kubsau.ru/file.php/01\_EHLEKTROTEKHNOLOGII\_V\_SELSKOM\_KHOZJAISTVE\_OSKI N\_S.V

7. Белов М.П., Новиков В.А., Рассудов Л.Н. Автоматизированный электропривод типовых производственных механизмов и технологических комплексов. Москва, 2007, – 576 с.

8. Алексеев К.Б., Палагута К.А. Микроконтроллерное управление электроприводом. Москва, 2008, 298 с.

9. Кацман М.М. Электрический привод. Тверь, 2011– 384 с.

10. Епифанов, А. П. Электропривод [Электронный ресурс]: учеб. для студ. вузов. / А. П. Епифанов, Л. М. Малайчук, А. Г. Гущинский; под ред. А. П. Епифанова; Издательство "Лань" (ЭБС). – Санкт-Петербург: Лань, 2012. – 400 с. – (Учебники для вузов. Специальная литература). – Режим доступа: http://e.lanbook.com/view/book/3812/.

11. Фролов, Ю. М. Сборник задач и примеров решений по электрическому приводу [Электронный ресурс]: учеб. пособие для студ. вузо. / Ю. М. Фролов, В. П. Шелякин; Издательство "Лань" (ЭБС). – Санкт-Петербург: Лань, 2012. – 367 с. – (Учебники для вузов. Специальная литература). – Режим доступа: http://e.lanbook.com/view/book/3185/.

## **9 Перечень ресурсов информационно-телекоммуникационной сети «Интернет»**

Электронно-библиотечные системы библиотеки, используемые в Кубанском ГАУ ИМ. И.Т. ТРУБИЛИНА

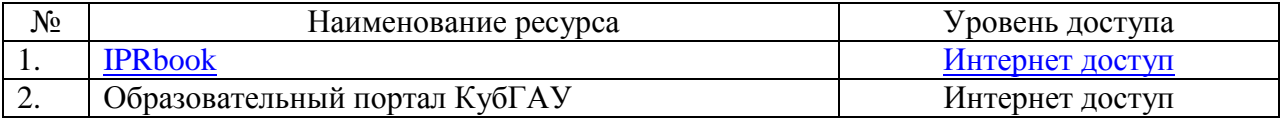

Перечень Интернет сайтов:

- 1. <https://kipservis.ru/>
- 2. <https://owen.ru/>
- 3. <https://insat.ru/>
- 4. [https://ru.wikipedia.org](https://ru.wikipedia.org/)

## **10 Методические указания для обучающихся по освоению дисциплины**

- 1. Моргун С.М., Баракин Н.С. Электропривод и электрооборудование. Учебное пособие. Краснодар: 2014. - с.204.
- 2. Электрооборудование и электропривод сельскохозяйственного производства. Лабораторный практикум. Краснодар: КубГАУ, 2013. с.109.

## **11. Перечень информационных технологий, используемых при осуществлении образовательного процесса по дисциплине (модулю), включая перечень программного обеспечения и информационно-справочных систем**

Информационные технологии, используемые при осуществлении образовательного процесса по дисциплине, позволяют:

– обеспечить взаимодействие между участниками образовательного процесса, в том числе синхронное и (или) асинхронное взаимодействие посредством сети «Интернет»;

– фиксировать ход образовательного процесса, результатов промежуточной аттестации по дисциплине и результатов освоения образовательной программы;

– организовать процесс образования путем визуализации изучаемой информации посредством использования презентаций, учебных фильмов;

– контролировать результаты обучения на основе компьютерного тестирования.

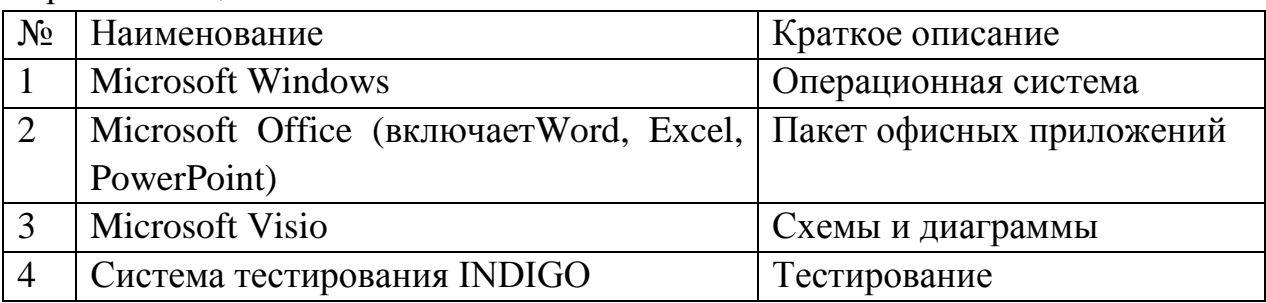

Перечень лицензионного ПО

# **12 Материально-техническое обеспечение для обучения по дисциплине**

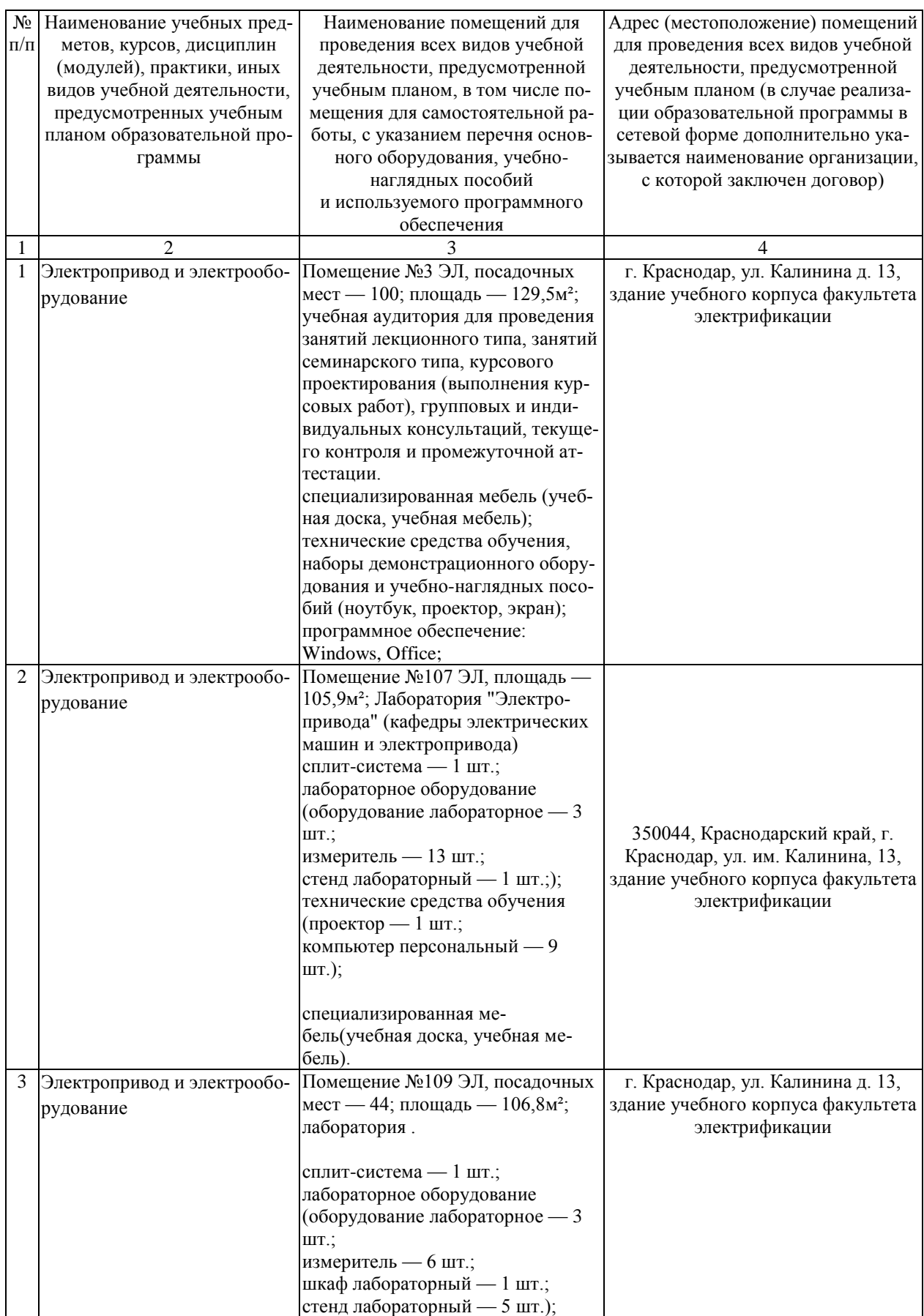

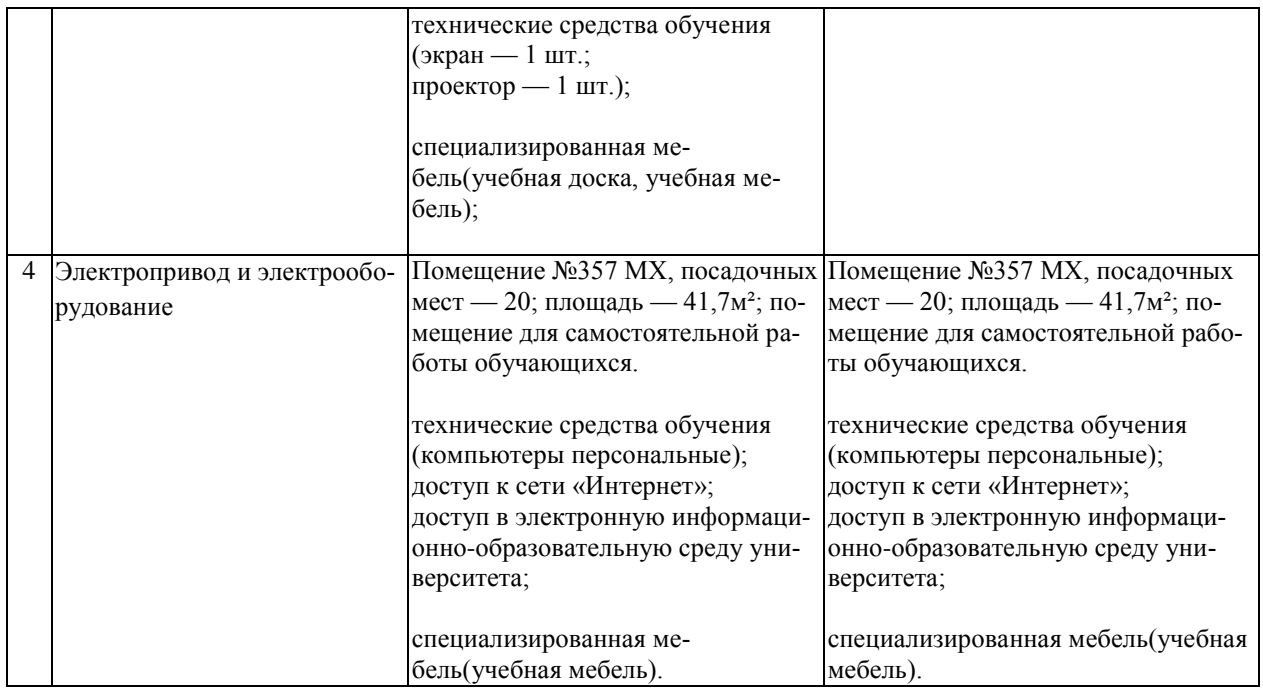

## **13. Особенности организации обучения лиц с ОВЗ и инвалидов**

Для инвалидов и лиц с ОВЗ может изменяться объём дисциплины (модуля) в часах, выделенных на контактную работу обучающегося с преподавателем (по видам учебных занятий) и на самостоятельную работу обучающегося (при этом не увеличивается количество зачётных единиц, выделенных на освоение дисциплины).

Фонды оценочных средств адаптируются к ограничениям здоровья и восприятия информации обучающимися.

Основные формы представления оценочных средств – в печатной форме или в форме электронного документа.

### **Формы контроля и оценки результатов обучения инвалидов и лиц с ОВЗ**

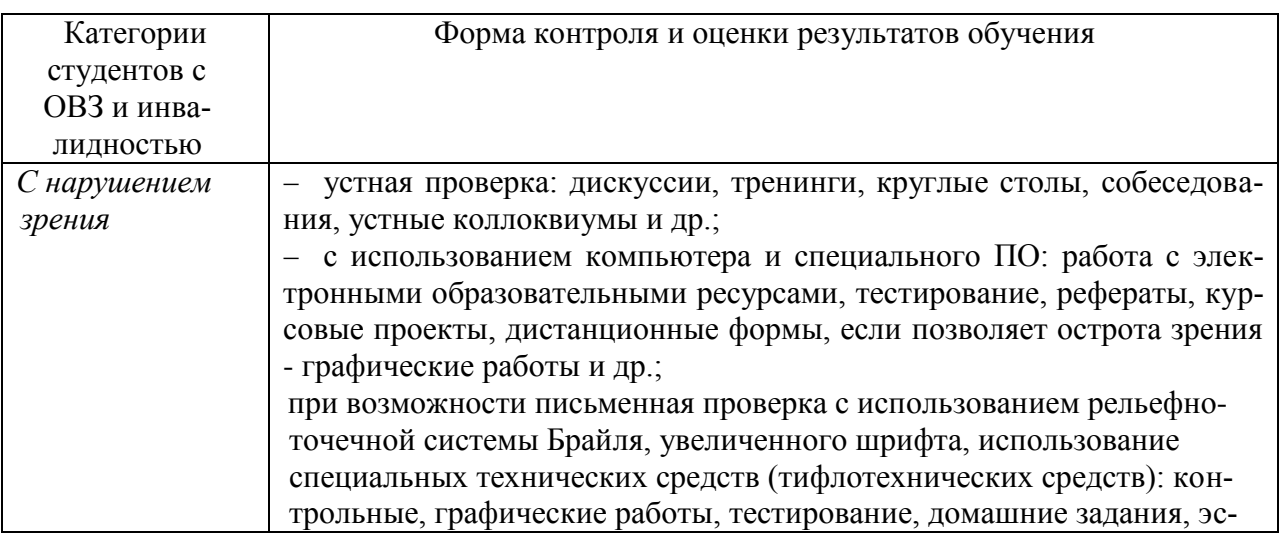

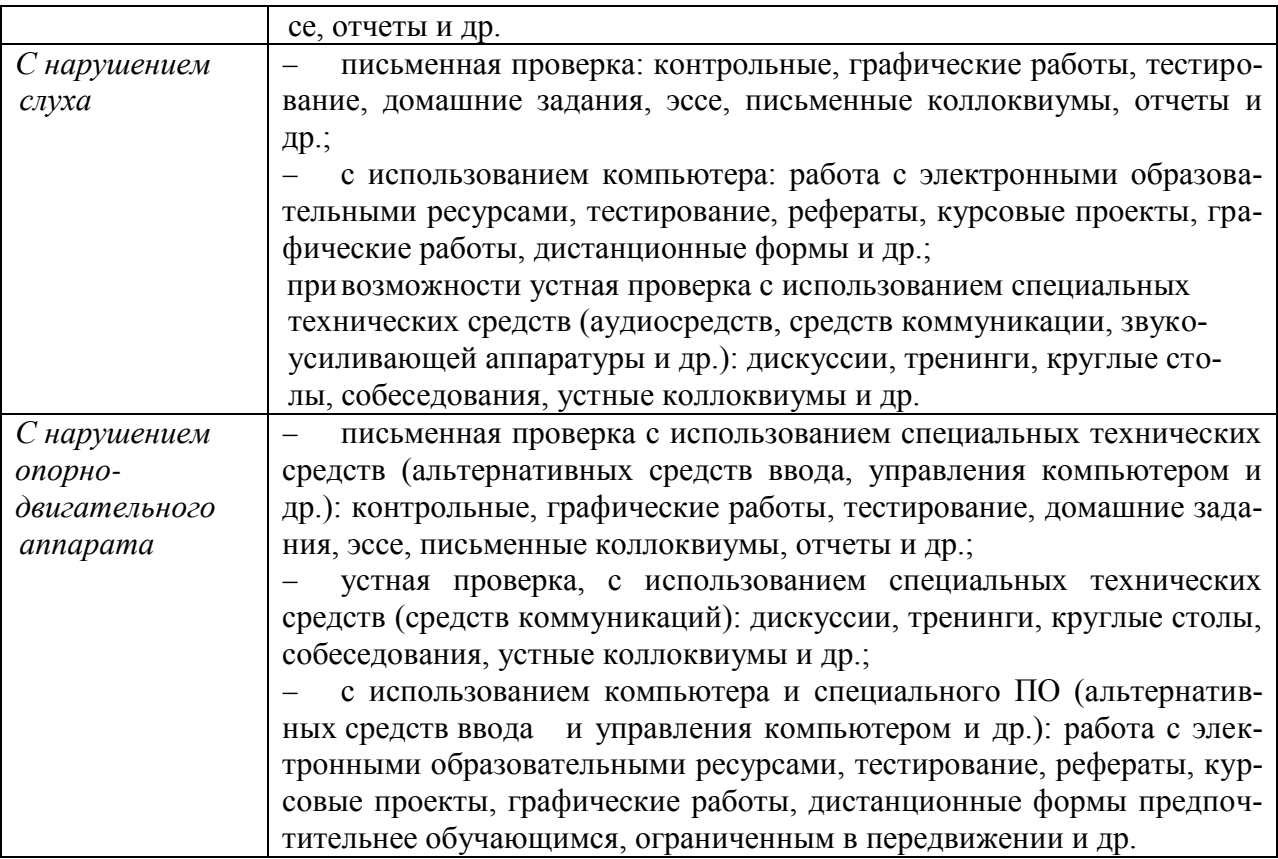

### **Адаптация процедуры проведения промежуточной аттестации для инвалидов и лиц с ОВЗ:**

В ходе проведения промежуточной аттестации предусмотрено:

 предъявление обучающимся печатных и (или) электронных материалов в формах, адаптированных к ограничениям их здоровья;

 возможность пользоваться индивидуальными устройствами и средствами, позволяющими адаптировать материалы, осуществлять приём и передачу информации с учетом их индивидуальных особенностей;

увеличение продолжительности проведения аттестации;

 возможность присутствия ассистента и оказания им необходимой помощи (занять рабочее место, передвигаться, прочитать и оформить задание, общаться с преподавателем).

Формы промежуточной аттестации для инвалидов и лиц с ОВЗ должны учитывать индивидуальные и психофизические особенности обучающегося/обучающихся по АОПОП ВО (устно, письменно на бумаге, письменно на компьютере, в форме тестирования и т.п.).

#### **Специальные условия, обеспечиваемые в процессе преподавания дисциплины**

#### **Студенты с нарушениями зрения**

 предоставление образовательного контента в текстовом электронном формате, позволяющем переводить плоскопечатную информацию в аудиальную или тактильную форму;

 возможность использовать индивидуальные устройства и средства, позволяющие адаптировать материалы, осуществлять приём и передачу информации с учетом индивидуальных особенностей и состояния здоровья студента;

 предоставление возможности предкурсового ознакомления с содержанием учебной дисциплины и материалом по курсу за счёт размещения информации на корпоративном образовательном портале;

 использование чёткого и увеличенного по размеру шрифта и графических объектов в мультимедийных презентациях;

 использование инструментов «лупа», «прожектор» при работе с интерактивной доской;

 озвучивание визуальной информации, представленной обучающимся в ходе занятий;

 обеспечение раздаточным материалом, дублирующим информацию, выводимую на экран;

 наличие подписей и описания у всех используемых в процессе обучения рисунков и иных графических объектов, что даёт возможность перевести письменный текст в аудиальный,

 обеспечение особого речевого режима преподавания: лекции читаются громко, разборчиво, отчётливо, с паузами между смысловыми блоками информации, обеспечивается интонирование, повторение, акцентирование, профилактика рассеивания внимания;

 минимизация внешнего шума и обеспечение спокойной аудиальной обстановки;

 возможность вести запись учебной информации студентами в удобной для них форме (аудиально, аудиовизуально, на ноутбуке, в виде пометок в заранее подготовленном тексте);

 увеличение доли методов социальной стимуляции (обращение внимания, апелляция к ограничениям по времени, контактные виды работ, групповые задания и др.) на практических и лабораторных занятиях;

 минимизирование заданий, требующих активного использования зрительной памяти и зрительного внимания;

 применение поэтапной системы контроля, более частый контроль выполнения заданий для самостоятельной работы.

#### **Студенты с нарушениями опорно-двигательного аппарата**

#### **(маломобильные студенты, студенты, имеющие трудности передвижения и патологию верхних конечностей)**

 возможность использовать специальное программное обеспечение и специальное оборудование и позволяющее компенсировать двигательное нарушение (коляски, ходунки, трости и др.);

 предоставление возможности предкурсового ознакомления с содержанием учебной дисциплины и материалом по курсу за счёт размещения информации на корпоративном образовательном портале;

 применение дополнительных средств активизации процессов запоминания и повторения;

опора на определенные и точные понятия;

использование для иллюстрации конкретных примеров;

применение вопросов для мониторинга понимания;

разделение изучаемого материала на небольшие логические блоки;

 увеличение доли конкретного материала и соблюдение принципа от простого к сложному при объяснении материала;

 наличие чёткой системы и алгоритма организации самостоятельных работ и проверки заданий с обязательной корректировкой и комментариями;

 увеличение доли методов социальной стимуляции (обращение внимания, аппеляция к ограничениям по времени, контактные виды работ, групповые задания др.);

 обеспечение беспрепятственного доступа в помещения, а также пребывания них;

 наличие возможности использовать индивидуальные устройства и средства, позволяющие обеспечить реализацию эргономических принципов и комфортное пребывание на месте в течение всего периода учёбы (подставки, специальные подушки и др.).

#### **Студенты с нарушениями слуха (глухие, слабослышащие, позднооглохшие)**

 предоставление образовательного контента в текстовом электронном формате, позволяющем переводить аудиальную форму лекции в плоскопечатную информацию;

 наличие возможности использовать индивидуальные звукоусиливающие устройства и сурдотехнические средства, позволяющие осуществлять приём и передачу информации; осуществлять взаимообратный перевод текстовых и аудиофайлов (блокнот для речевого ввода), а также запись и воспроизведение зрительной информации.

 наличие системы заданий, обеспечивающих систематизацию вербального материала, его схематизацию, перевод в таблицы, схемы, опорные тексты, глоссарий;

наличие наглядного сопровождения изучаемого материала (струк-

турно-логические схемы, таблицы, графики, концентрирующие и обобщающие информацию, опорные конспекты, раздаточный материал);

 наличие чёткой системы и алгоритма организации самостоятельных работ и проверки заданий с обязательной корректировкой и комментариями;

 обеспечение практики опережающего чтения, когда студенты заранее знакомятся с материалом и выделяют незнакомые и непонятные слова и фрагменты;

 особый речевой режим работы (отказ от длинных фраз и сложных предложений, хорошая артикуляция; четкость изложения, отсутствие лишних слов; повторение фраз без изменения слов и порядка их следования; обеспечение зрительного контакта во время говорения и чуть более медленного темпа речи, использование естественных жестов и мимики);

 чёткое соблюдение алгоритма занятия и заданий для самостоятельной работы (называние темы, постановка цели, сообщение и запись плана, выделение основных понятий и методов их изучения, указание видов деятельности студентов и способов проверки усвоения материала, словарная работа);

 соблюдение требований к предъявляемым учебным текстам (разбивка текста на части; выделение опорных смысловых пунктов; использование наглядных средств);

минимизация внешних шумов;

 предоставление возможности соотносить вербальный и графический материал; комплексное использование письменных и устных средств коммуникации при работе в группе;

 сочетание на занятиях всех видов речевой деятельности (говорения, слушания, чтения, письма, зрительного восприятия с лица говорящего).

# *Студенты с прочими видами нарушений*

### **(ДЦП с нарушениями речи, заболевания эндокринной, центральной нервной**

#### **и сердечно-сосудистой систем, онкологические заболевания)**

 наличие возможности использовать индивидуальные устройства и средства, позволяющие осуществлять приём и передачу информации;

 наличие системы заданий, обеспечивающих систематизацию вербального материала, его схематизацию, перевод в таблицы, схемы, опорные тексты, глоссарий;

наличие наглядного сопровождения изучаемого материала;

 наличие чёткой системы и алгоритма организации самостоятельных работ и проверки заданий с обязательной корректировкой и комментариями;

 обеспечение практики опережающего чтения, когда студенты заранее знакомятся с материалом и выделяют незнакомые и непонятные слова и фрагменты;

 предоставление возможности соотносить вербальный и графический материал; комплексное использование письменных и устных средств коммуникации при работе в группе;

 сочетание на занятиях всех видов речевой деятельности (говорения, слушания, чтения, письма, зрительного восприятия с лица говорящего);

 предоставление образовательного контента в текстовом электронном формате;

 предоставление возможности предкурсового ознакомления с содержанием учебной дисциплины и материалом по курсу за счёт размещения информации на корпоративном образовательном портале;

 возможность вести запись учебной информации студентами в удобной для них форме (аудиально, аудиовизуально, в виде пометок в заранее подготовленном тексте).

 применение поэтапной системы контроля, более частый контроль выполнения заданий для самостоятельной работы,

 стимулирование выработки у студентов навыков самоорганизации и самоконтроля;

 наличие пауз для отдыха и смены видов деятельности по ходу занятия.